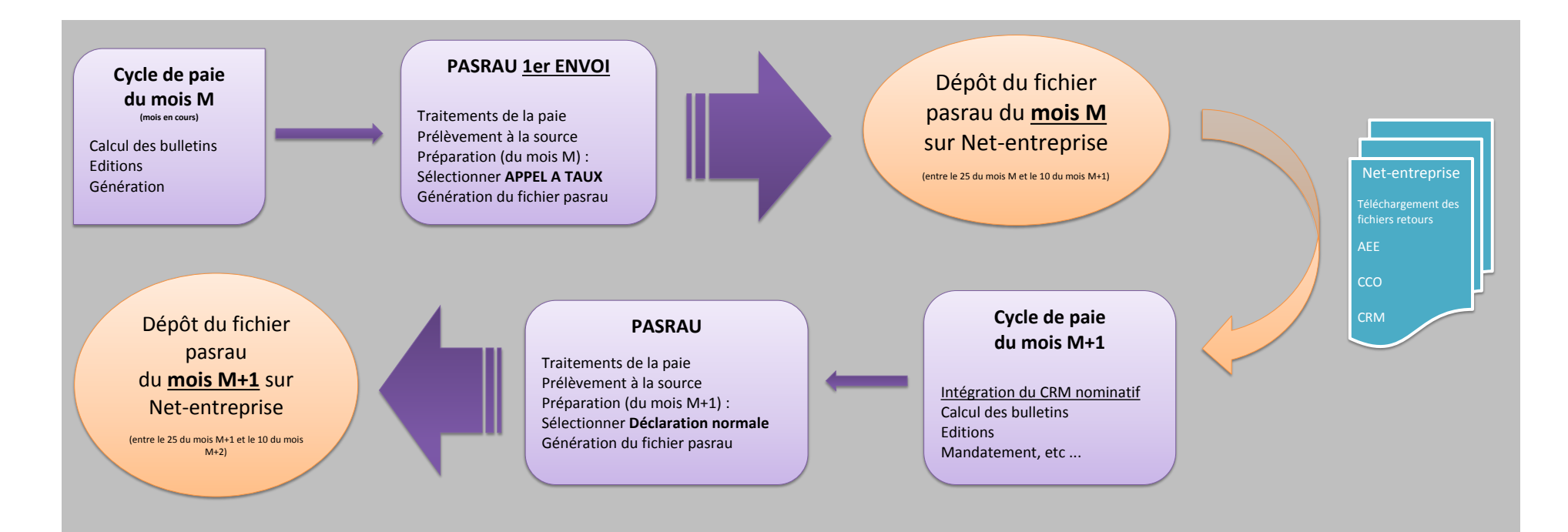

## **CYCLE DE PAIE AVEC PASRAU**